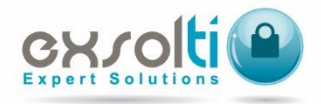

## **POLITICAS DE COOKIES**

En cumplimiento con lo dispuesto por el Reglamento de la Ley Federal de Protección de Datos Personales en Posesión de Particulares y de los Lineamientos del Aviso de Privacidad de la Secretaría de Economía publicados en el DOF el 17 de enero de 2013, así como de la legislación internacional relativa al uso de cookies, esta página web le informa en esta sección sobre la política de uso y tratamiento de cookies:

Las cookies son ficheros que se descargan en su dispositivo al acceder a determinadas páginas web. Las cookies permiten a una página web, entre otras cosas, almacenar y recuperar información sobre los hábitos de navegación de un dispositivo, y dependiendo de la información que contengan y de la forma en que utilice, pueden reconocer al visitante. Las cookies pueden ser compartidas con terceros para mejorar su experiencia de navegación y entregar publicidad con base a sus intereses. Esta página web utiliza los siguientes tipos de cookies:

• Cookies de análisis: Son aquellas que permiten cuantificar el número de visitantes y así realizar un análisis estadístico del uso que hacen los visitantes de nuestros sitios.

• Cookies técnicas: Permiten al visitante acceder a nuestros sitios con algunas características de carácter general predefinidas en función de una serie de criterios en el terminal del visitante.

• Cookies publicitarias: Son las que permiten gestionar la oferta de los espacios publicitarios que hay en la página web, adecuando el contenido del anuncio al contenido del sitio visitado o al uso que el visitante realice de nuestra página web.

• Cookies de publicidad comportamental: Son aquellas que permiten la gestión de espacios publicitarios que hayamos incluido en una página web, aplicación o plataforma, con base en el comportamiento de los visitantes obtenida a través de la observación continuada de sus hábitos de navegación, lo que permite desarrollar un perfil específico para mostrar avisos publicitarios específicos.

## Bloqueo / Eliminación de las cookies:

El visitante puede permitir, bloquear o eliminar las cookies instaladas en su dispositivo mediante la configuración de las opciones del navegador que utilice para acceder a nuestros sitios:

- Configurar Cookies en Google Chrome
- Configurar Cookies en Microsoft Internet Explorer
- Configurar Cookies en Mozilla Firefox
- Configurar Cookies en Safari (Apple)